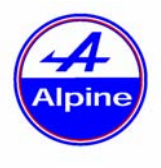

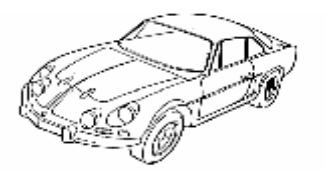

**philippe.loutrel@laposte.net** - **10/12/02**

### **PRESENTATION**

Une lampe stroboscopique est utile pour régler l'avance à l'allumage en mesurant cette avance, **D**, en degrés de vilebrequin à plusieurs régimes moteur, N ,en tours/minute (t/mn).

Les ordres de grandeur sont : **N** = 1000 t/mn, **D** = 7° à 15° ; **N** = 5000 t/mn, **D** = 30° à 45°.

Quand **N** augmente, il est logique que **D** augmente aussi car en 1 milliseconde (ms) le vilebrequin tourne d'un angle plus important.

Dans l'utilisation d'une lampe stroboscopique, le nombre de cylindres n'intervient pas, seulement le type de moteur, 2 ou 4 temps.

Que l'avance soit générée mécaniquement par des masselottes dans l'allumeur, ou électroniquement par un microprocesseur (allumage type AEPL), l'objectif est toujours le même : allumer le mélange air/essence comprimé dans le cylindre environ 1,5 ms AVANT le point mort haut d'allumage (**PMH**) de façon à obtenir la pression maximale sur le piston un peu après le **PMH**.

 Cette durée, qui varie de 1,7 ms pour 10° à 1000 t/mn à 1 ms pour 30° à 5000 t/mn, est liée au temps de propagation du front de flamme dans le mélange comprimé.

 Pour les moteurs anciens, à chambre « en baignoire » (soupapes verticales), les conditions ne sont pas idéales et il faut « allumer plus tôt » : 45° d'avance au delà de 4500 t/mn sur les moteurs SIMCA des années 60, par exemple.

### **LAMPE STROBOSCOPIQUE ELEMENTAIRE**

Sur le carter moteur, ou d'embrayage, on trouve le **repère fixe,** correspondant au PMH du cylindre N° 1. Le piston du cylindre N° 1 est en position PMH lorsque le **repère mobile** sur la poulie de vilebrequin, ou le volant moteur, est aligné avec le **repère fixe**.

Une lampe stroboscopique élémentaire est une lampe au néon (couleur orange) ou au xénon (couleur blanche) branchée **en série** avec la bougie du cylindre N°1. Lorsque l'étincelle se produit, la lampe émet un bref éclat (quelques centaines de microsecondes). Cet éclat est bien sur toujours **synchrone** avec l'étincelle.

Par exemple, en pointant la lampe vers le repère fixe à **N** = 1000 t/mn, on voit le repère mobile à proximité. La persistance rétinienne donne l'illusion d'un repère mobile figé 10° environ AVANT le repère fixe, à sa gauche si le moteur tourne dans le sens horaire.

En accélérant, l'avance augmente et l'on observe un décalage du repère mobile de plus en plus important vers la gauche.

Si l'on disposait d'une échelle graduée de 0° (**PMH**) à 45° le long de la poulie moteur on pourrait ainsi relever la **courbe d'avance ,** c'est à dire, par exemple, noter les valeurs de **D** pour **N** = 1000, 2000, 3000, 4000, 5000 t/mn.

Dans la pratique, il est plus simple et plus précis d'utiliser une lampe à déphasage.

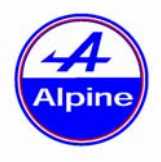

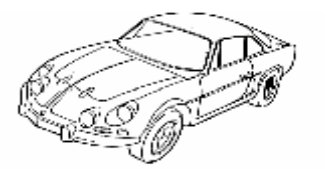

**philippe.loutrel@laposte.net** - **10/12/02**

## **LAMPE STROBOSCOPIQUE A DEPHASAGE**

On retrouve un tube à éclat (xénon en général) mais avec sa propre **alimentation à haute tension**, indépendante de la bougie. On trouve en outre un **circuit électronique de déphasage** et un **dispositif d'affichage** de **N** et **D**. Une **capteur inductif** enserre le fil de bougie N°1 afin de détecter le passage du courant d'étincelle. Ce signal déclenche l'éclat avec un certain **retard.** L'éclat n'est donc plus synchrone avec l'étincelle, il est **déphasé.** 

La valeur de ce retard est fixée par l'utilisateur au moyen d'une molette, ou de boutons poussoirs. L'action sur la molette entraîne le glissement du repère mobile.

 Pour un régime donné **N**, on amène le repère mobile en conjonction avec le repère fixe. On lit alors la valeur **D**, exprimée en degrés.

On augmente **N** (en vissant la vis de ralenti), le repère mobile glisse vers la gauche, on le ramène en conjonction avec le repère fixe, on lit une nouvelle valeur de **D**, etc.

L'affichage des valeurs **N** et **D** est soit **analogique**, à l'aide d'une aiguille sur un cadran, soit **numérique**, ce qui est préférable.

L'ensemble se présente souvent sous la forme d'un « pistolet stroboscopique ».

Une telle lampe fournit un éclat très lumineux, ce qui est un avantage, mais elle présente deux inconvénients : un majeur, son prix (environ 250€ pour un milieu de gamme), et un mineur, son volume, lorsque le compartiment moteur est encombré.

J'ai donc décidé de réaliser une lampe bon marché en repensant le problème.

## **StroboPIC, UNE LAMPE STROBO A DEL ET MICROPROCESSEUR**

La première idée est de supprimer le coûteux et encombrant tube à éclat (et par conséquent son électronique d'alimentation en haute tension) en le remplaçant par des DEL blanches (Diode Electro-Luminescente) à haute luminosité.

La seconde idée est d'utiliser un microprocesseur PIC 16F628 pour diminuer considérablement le nombre de composants électroniques, le logiciel se substituant au matériel .

L'ensemble tient dans un boîtier de 9x6x3 cm et la source lumineuse, constituée par 3 DEL, est déportée au bout d'un fil, plus facile à manier dans un compartiment moteur.

L'éclat obtenu est certes plus faible qu'avec un tube au xénon, mais il est suffisant et surtout le prix de l'ensemble est quasiment divisé par 10.

Le boîtier comporte 2 lignes d'affichage à cristaux liquides (LCD), rétro-éclairé. La première ligne indique **N** entre 800 et 6000 t/mn, avec une définition de 100 t/mn. La deuxième ligne indique **D** entre 7° et 50° (Voir les photos ci –après).

On dispose de deux boutons poussoirs pour déplacer le repère mobile vers la gauche ou vers la droite, et éventuellement un interrupteur pour moteurs 2 temps ou 4 temps.

Trois fils sortent du boîtier :

--l'alimentation en 12V (à connecter sur l'auto),

--le capteur inductif composé d'une pince spéciale ou de 10 tours de fil sur le fil de bougie  $N^{\circ}1$ .

-- fil de la source lumineuse déportée.

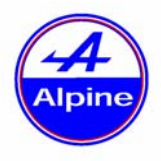

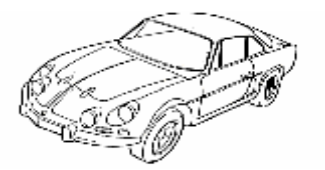

**philippe.loutrel@laposte.net** - **10/12/02**

# **CONSTRUCTION**

Voir le **schéma** de l'ensemble, le **typon** et le **plan d'implantation des composants** ci-après. En utilisant le **typon** (il est à l'échelle 1), réaliser le **circuit imprimé** (CI) sur une plaque époxy simple face (ou l'acheter , voir la liste des composants).

Puis, en utilisant le **plan d'implantation des composant** :

--Souder les deux **straps**, S1 et S3, puis S2 qui est un fil isolé implanté, lui, coté cuivre.

--Souder la **barrette sécable** mâle sur le LCD et la femelle sur le CI après avoir supprimé la broche 9 car une piste passe à cet endroit.

--Souder tous les composants et régler la résistance ajustable RA1 à 130 ohms entre les broches 1 et 3 du LCD (elle règle le **contraste** de l'affichage).

--Régler la résistance ajustable RA2 à 500 ohms(elle règle la **sensibilité** de l'entrée).

--Dans le **couvercle** du boîtier, découper une fenêtre pour l'afficheur .

--Dans le **corps** du boîtier, sur les côtés, percer des trous pour les deux jacks femelles , le passage du fil d'alimentation, les deux boutons-poussoirs et l'interrupteur 2/4 temps si vous retenez cette option (4 temps seulement si cet interrupteur n'est pas monté).

Placer les 3 DEL et les résistances de 33 ohms dans un **tube en plastique** de diamètre 15 mm, longueur 10 cm, par exemple

Avec un **programmateur de PIC** relié à un PC, **télécharger** 628STRBx.hex vers le PIC (x est le N° de version du programme).

Enficher le PIC et le 555 sur leurs supports en **respectant l'orientation** : encoche du circuit intégré coté patte N°1 (repérée sur le circuit imprimé).

**Capteur inductif** : une **pince** du commerce (quelques €) est la meilleur solution.

Si vous le réalisez vous même, je recommande de fabriquer **un fil de bougie N° 1 spécifique** à substituer au fil d'origine pendant la mesure de l'avance : enrouler serré 10 tours de fil quelconque autour d'un morceau de fil de bougie et les maintenir en place avec du ruban adhésif. Souder le câble blindé aux deux extrémités de l'enroulement.

### **ESSAIS ET UTILISATION**

Connecter le + alimentation au + bobine, ou à la batterie. Connecter le – alimentation à une masse quelconque Connecter la pince à induction en **respectant son orientation** (repérée par une flèche, en général) par rapport à la bougie.

Marquer au Tipex (ou craie blanche) les repères fixes et mobiles pour les rendre plus visibles.

Démarrer. Les DEL doivent clignoter et le régime moteur s'afficher.

Si rien n'apparaît sur l'écran :

--avec un capteur bobiné, intervertir ses connexions

--retoucher RA1, le réglage du contraste et/ou RA2 pour la sensibilité.

Si la valeur de N n'est pas stable, retoucher RA2.

**D** est initialisé à 10°. En utiliser les boutons poussoirs, amener les repères fixe et mobile en coïncidence et lire **D**

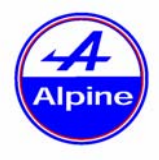

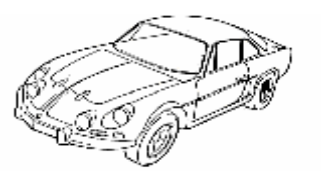

**philippe.loutrel@laposte.net** - **10/12/02**

## **ANNEXE (Théorique, tout a fait optionnelle)**

Pour ceux qui veulent comprendre « comment ça marche », voici un descriptif qui se réfère au listing assembleur 628STRBx.asm abondamment commenté.

Le Pic 16F628 fonctionne avec son oscillateur interne à 4 MHz, donc sans le quartz habituel et les deux condensateurs associés.

Le signal provenant du capteur inductif est une impulsion de quelques volts, de durée quelques microsecondes pour chaque étincelle au cylindre N°1. Il est amplifié par le transistor Q1 dont le collecteur passe de +5V à la masse. Cette impulsion négative déclenche le monostable IC4 (555) qui génère un créneau de 10 ms.

Le front montant du créneau crée une interruption au niveau du PIC, qui exécute alors l'ISR (Interrupt Service Routine) implantée à l'adresse 4 en ROM. La durée T entre deux étincelles est mesurée par le Timer0 du PIC, qui est donc une seconde source d'interruption. L'ISR fait le tri entre ces deux sources.

Le programme principal (MAIN) commence par lire la valeur de T stockée sur 16 bits, en unités de 8 µs. T est converti en unités de 10 µS par la SUBroutine CONV. La SUB EXT\_1D\_N, à partir de T, va extraire de la table NTABLE la valeur de **N** en unités de 100 t/mn, puis selon que **N** est < 30 ou >30, extrait de LTABLE ou HTABLE la durée de 1° de vilebrequin en unités de 3 µs (ces trois tables ont été générées au préalable dans C:\astrob par le programme GENSTRBx.bas, écrit en Basic et incluses au moment de l'assemblage de 628STRBx.asm).

La SUB WAITDEGDEM multiplie le temps pour 1° par le nombre de degrés demandés par l'utilisateur au moyen des boutons poussoirs, puis attend le temps nécessaire.

La SUB FLASH allume les DEL pendant 48 µs seulement afin que la largeur du spot soit de l'ordre de 1°. On peut augmenter cette valeur pour obtenir un spot plus brillant mais il sera aussi plus large . C'est au goût de chacun(voir la constante Dflash au début de 628STRBx.asm).Ensuite les SUB AFFIC\_N et AFFIC\_DEG affichent ces valeurs . La SUB CHKSW lit l'état des boutons poussoirs et augmente ou diminue le nombre de degrés demandé si l'un d'entre eux est appuyé.

Enfin c'est le retour à la boucle d'attente jusqu'à la prochaine étincelle

#### **LISTE DES COMPOSANTS**

Le circuit imprimé , le boîtier (et bien sur le reste si nécessaire), se trouve chez Perlor Radio, 25 rue Herold 75001, Paris. Tel 01 42 36 65 50.

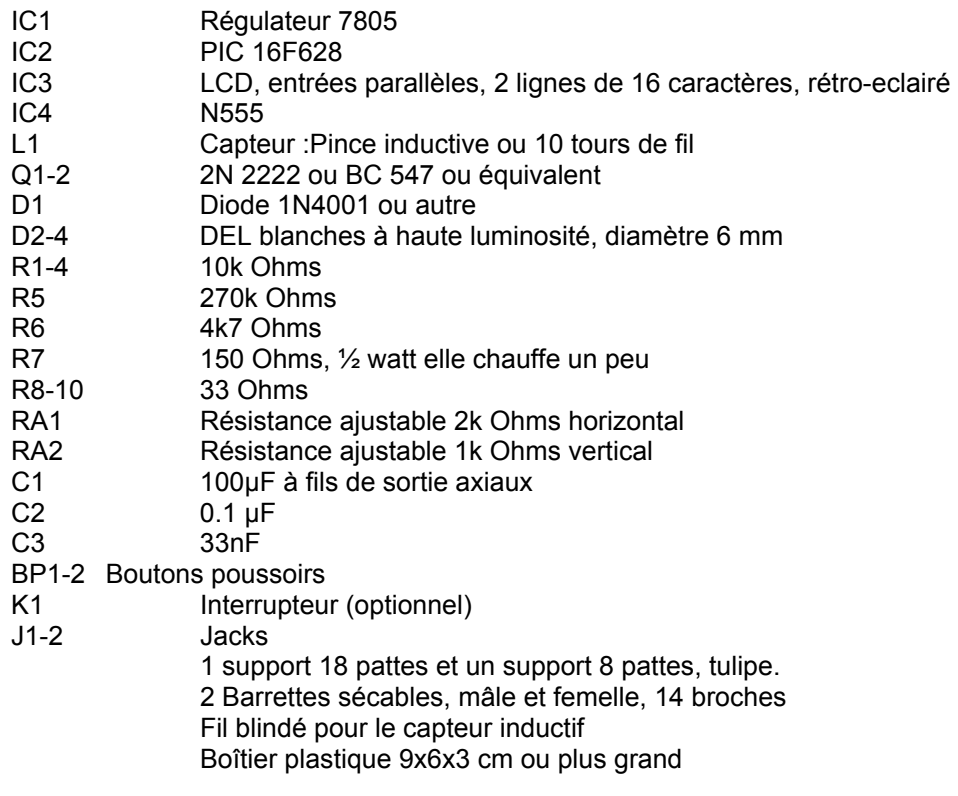

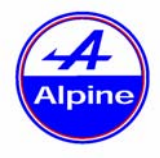

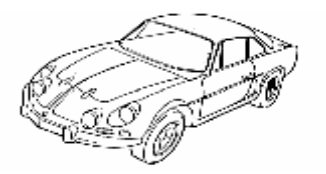

**philippe.loutrel@laposte.net** - **10/12/02**

# **LOGICIELS**

Fichier hexa à télécharger dans le PIC : **628STRBx.hex**  Pour information les logiciels source : **628STRBx.asm , GENSTRBx.bas**

#### **Voir http://a110.free.fr**

Tout ceci est gratuit, libre de tout droit. Je vous **remercie par avance** de tous vos **commentaires** par e-mail : Critiques, suggestions d'améliorations, problèmes rencontrés etc. Non seulement ils seront pour moi un encouragement mais ils permettront surtout d'améliorer le StroboPIC !

# **StroboPIC, lampe stroboscopique à déphasage**

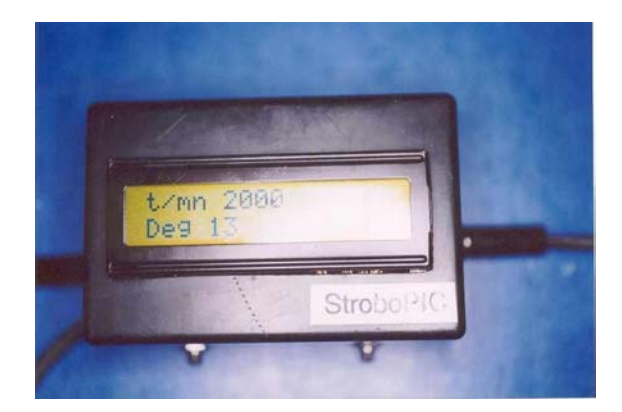

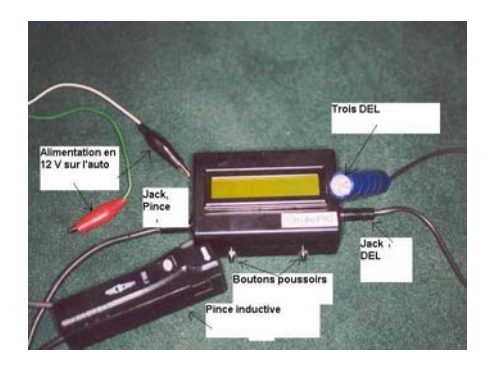

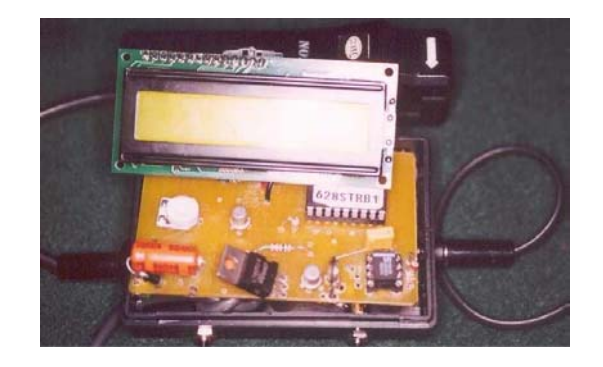

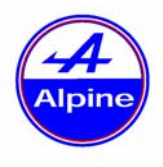

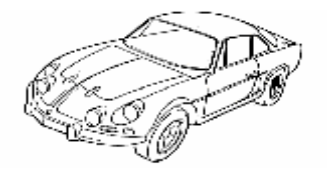

**philippe.loutrel@laposte.net** - **10/12/02**

# **StroboPIC, SCHEMA**

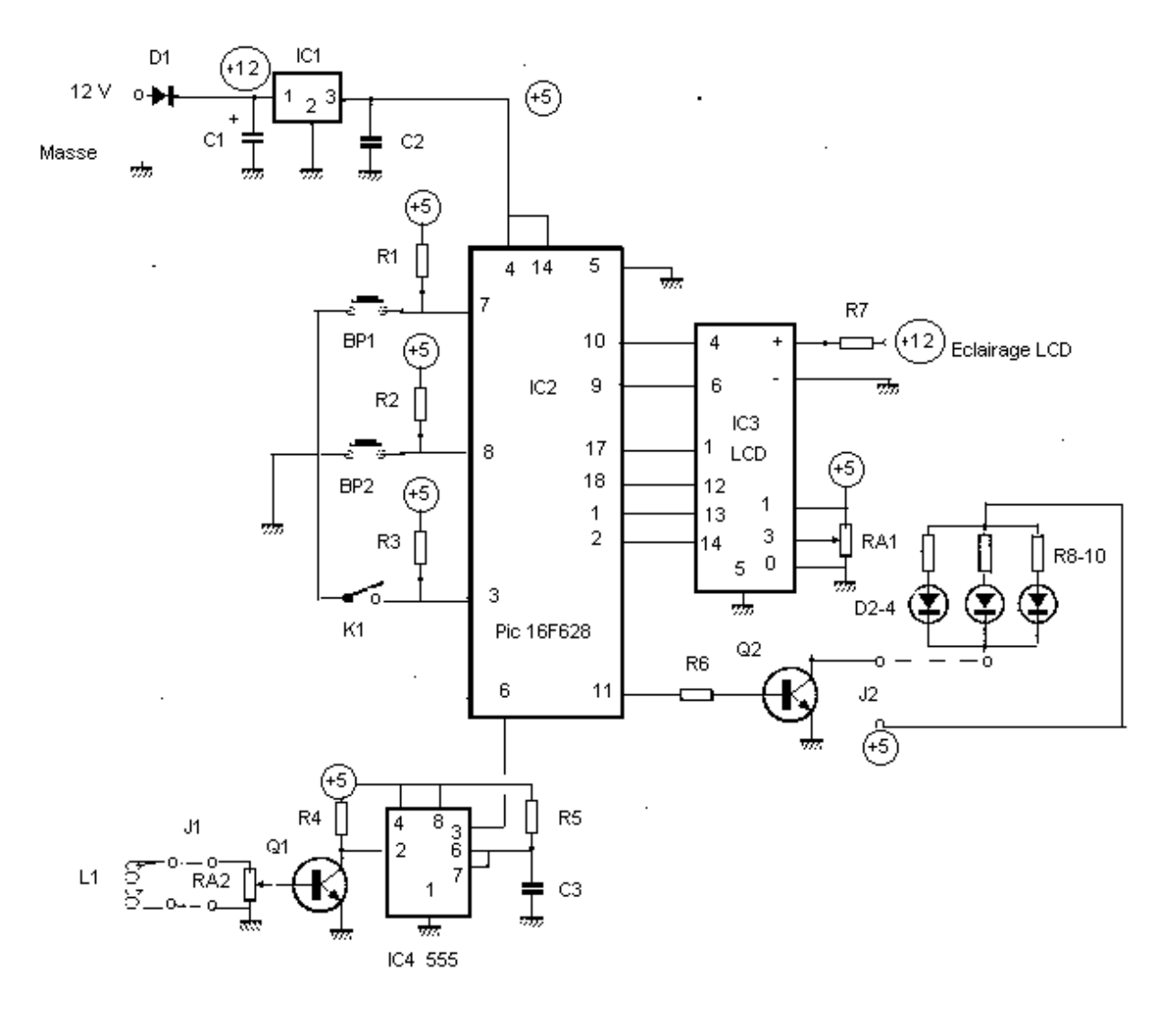

#### Lampe stroboscopique à dephasage StroboPic

Dec 2002 Ph Loutrel

#### **SCHEMA**

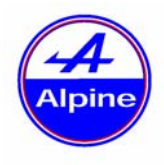

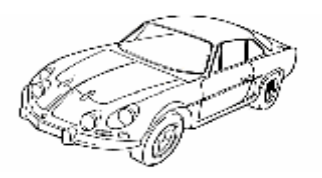

**philippe.loutrel@laposte.net** - **10/12/02**

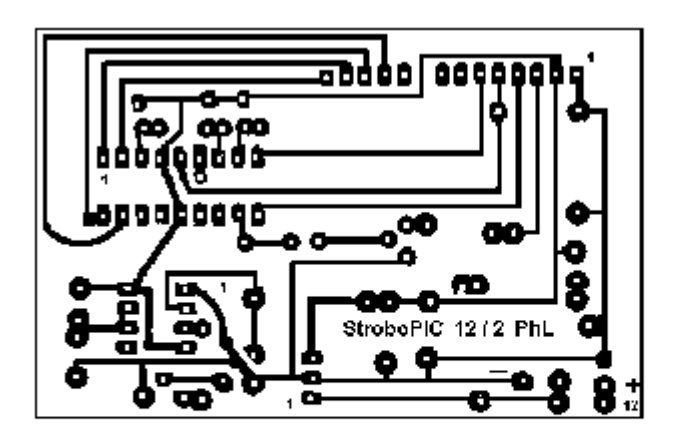

Typon du StroboPIC

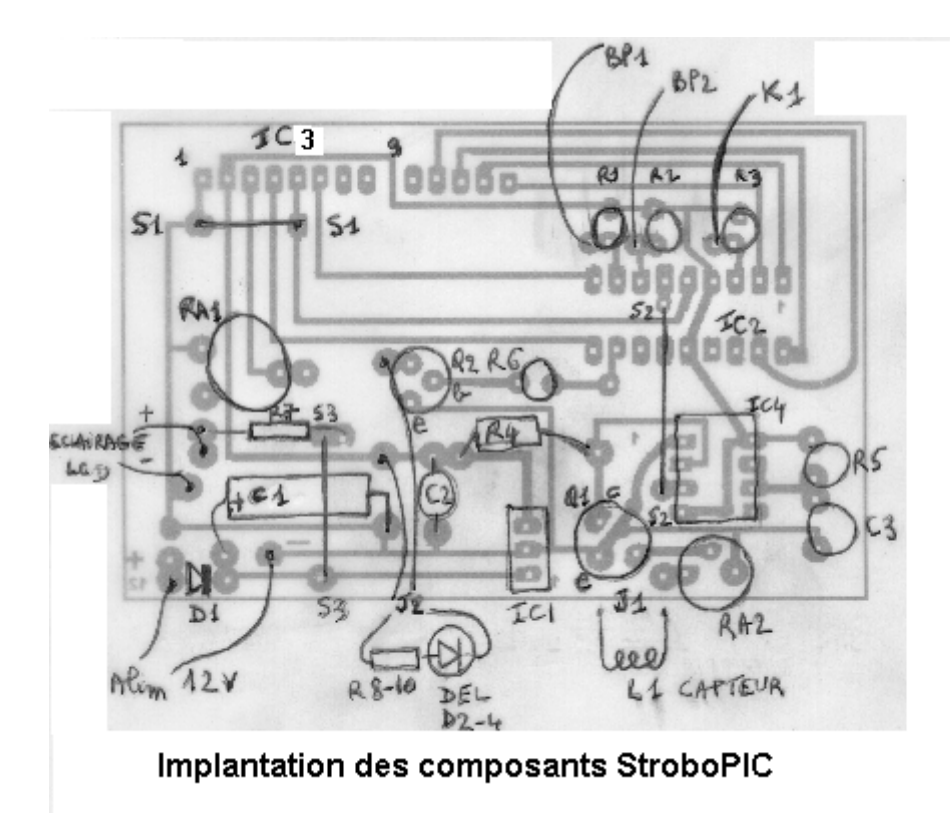